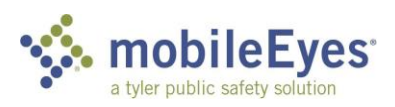

## Process: Contractor Access Portal Procedure: Create an account and login. Date Created/Updated: 03/29/23

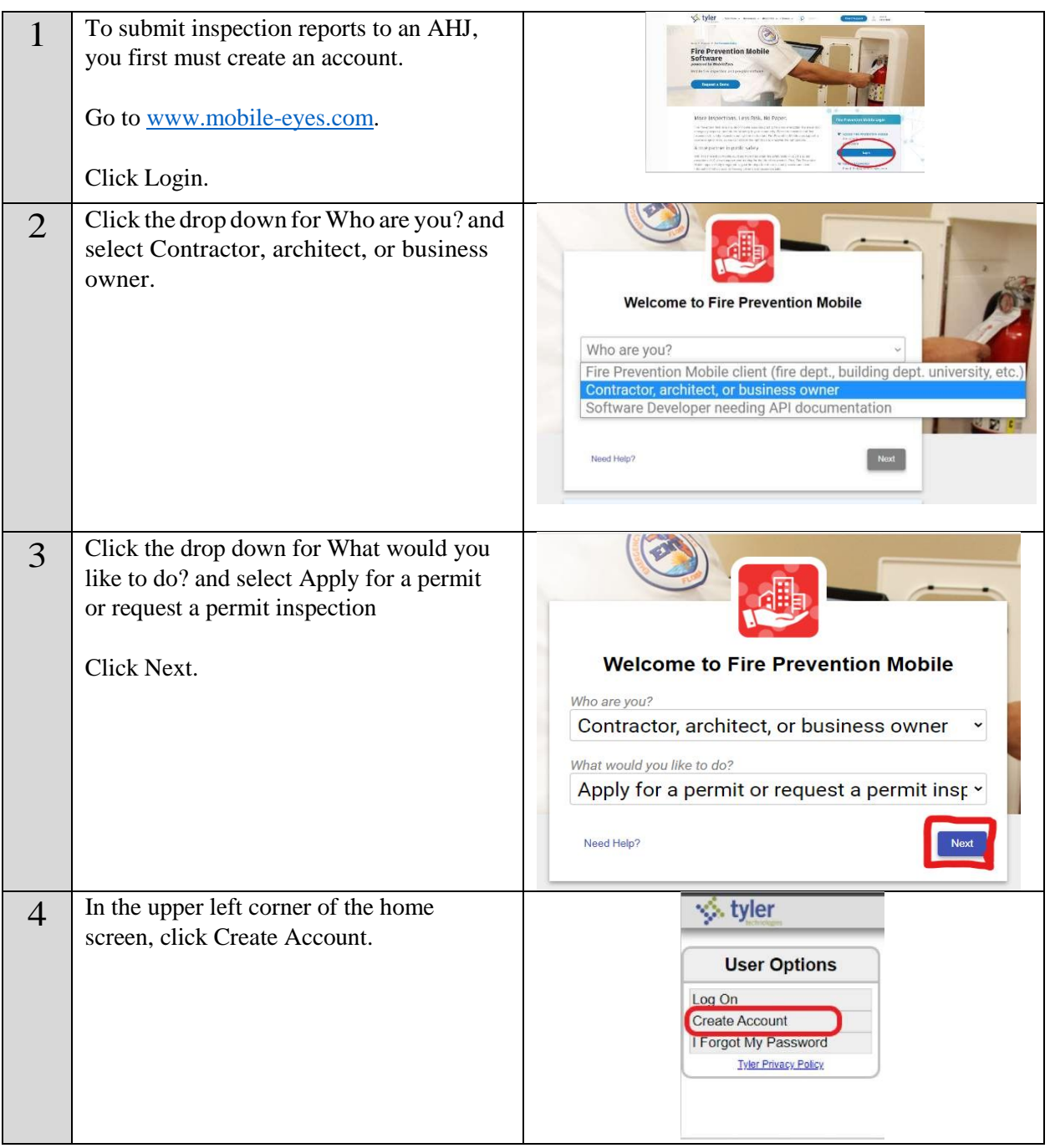

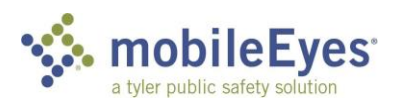

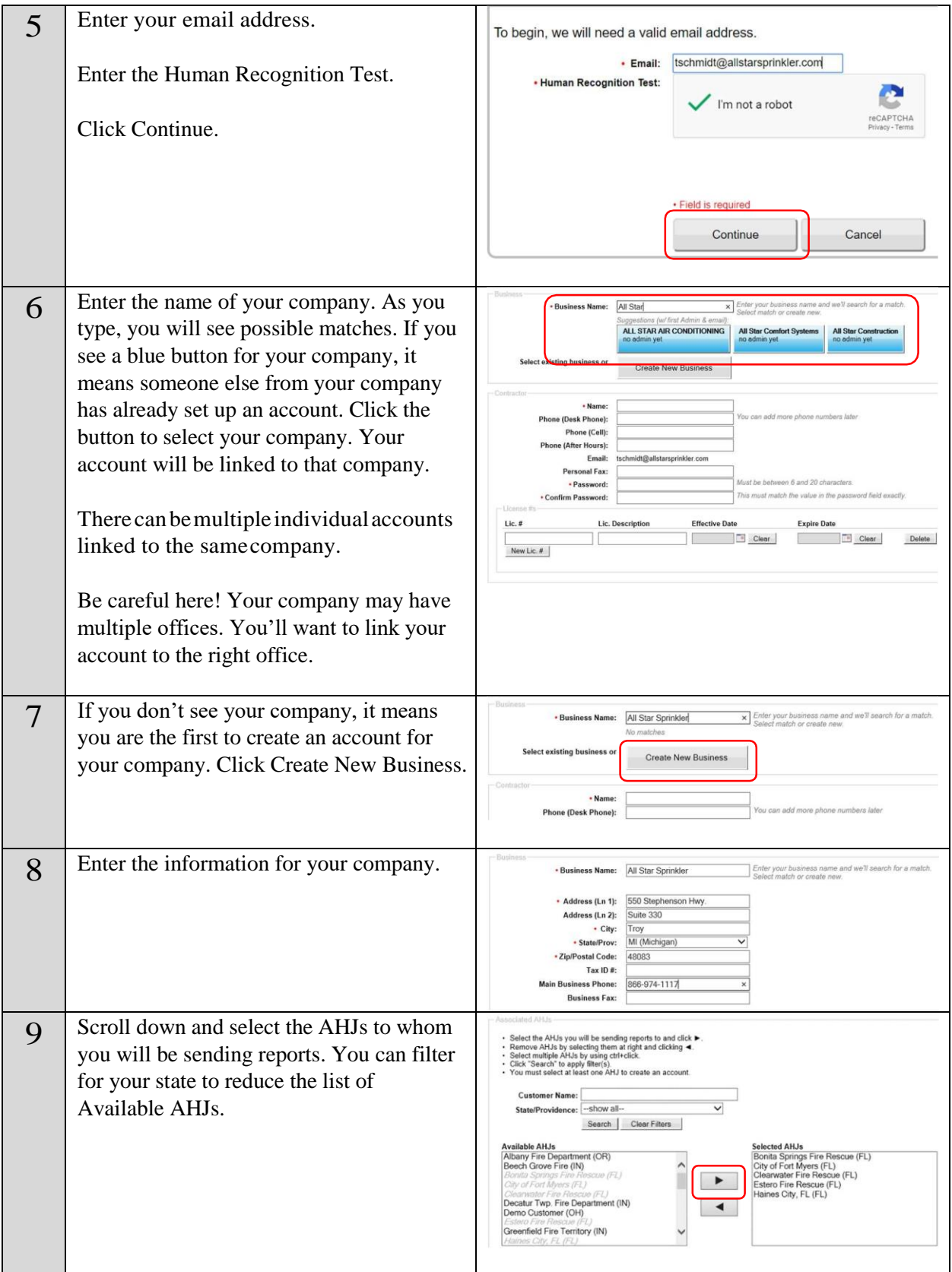

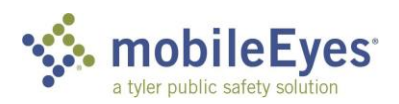

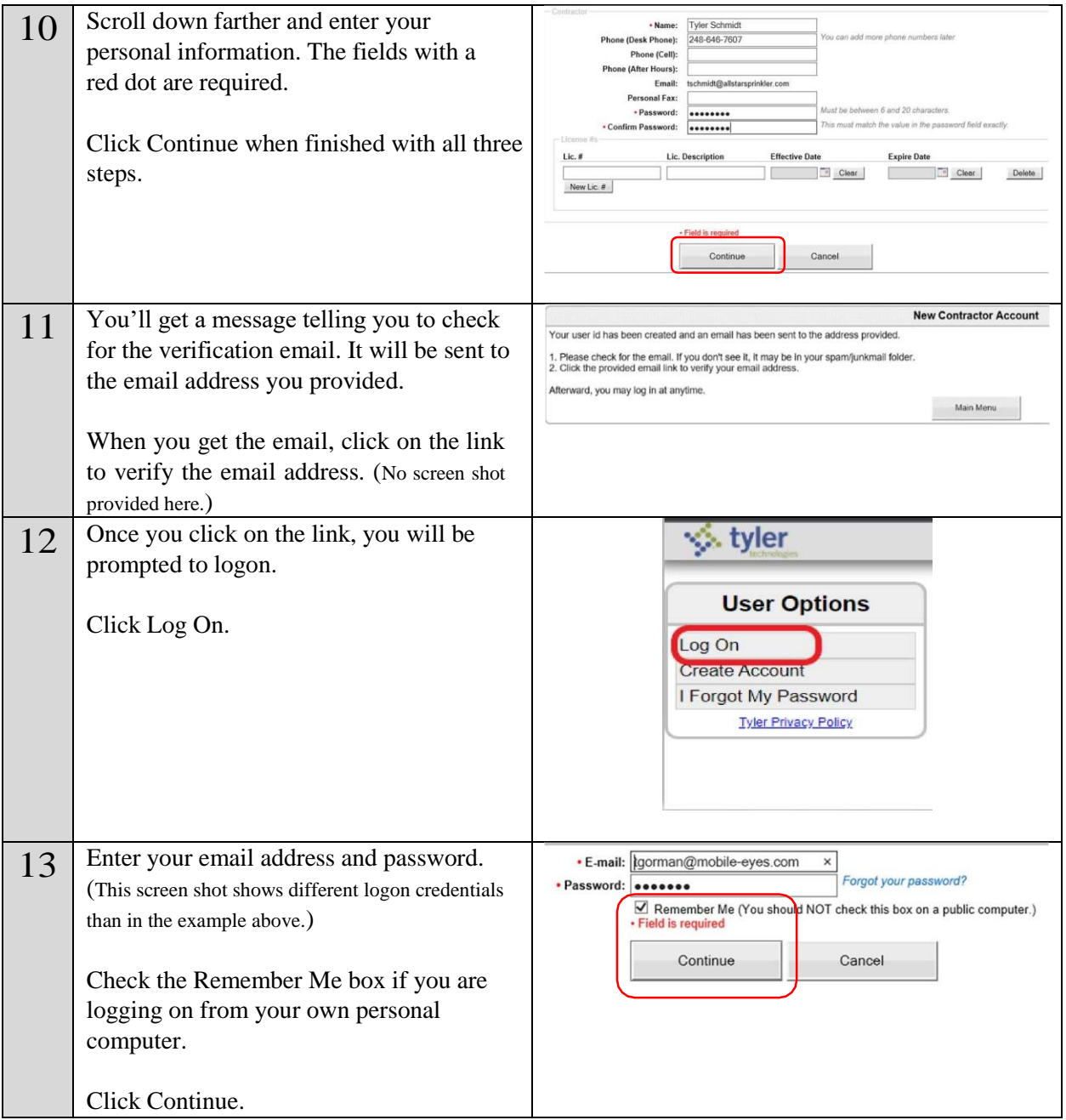

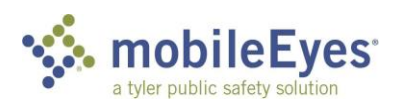

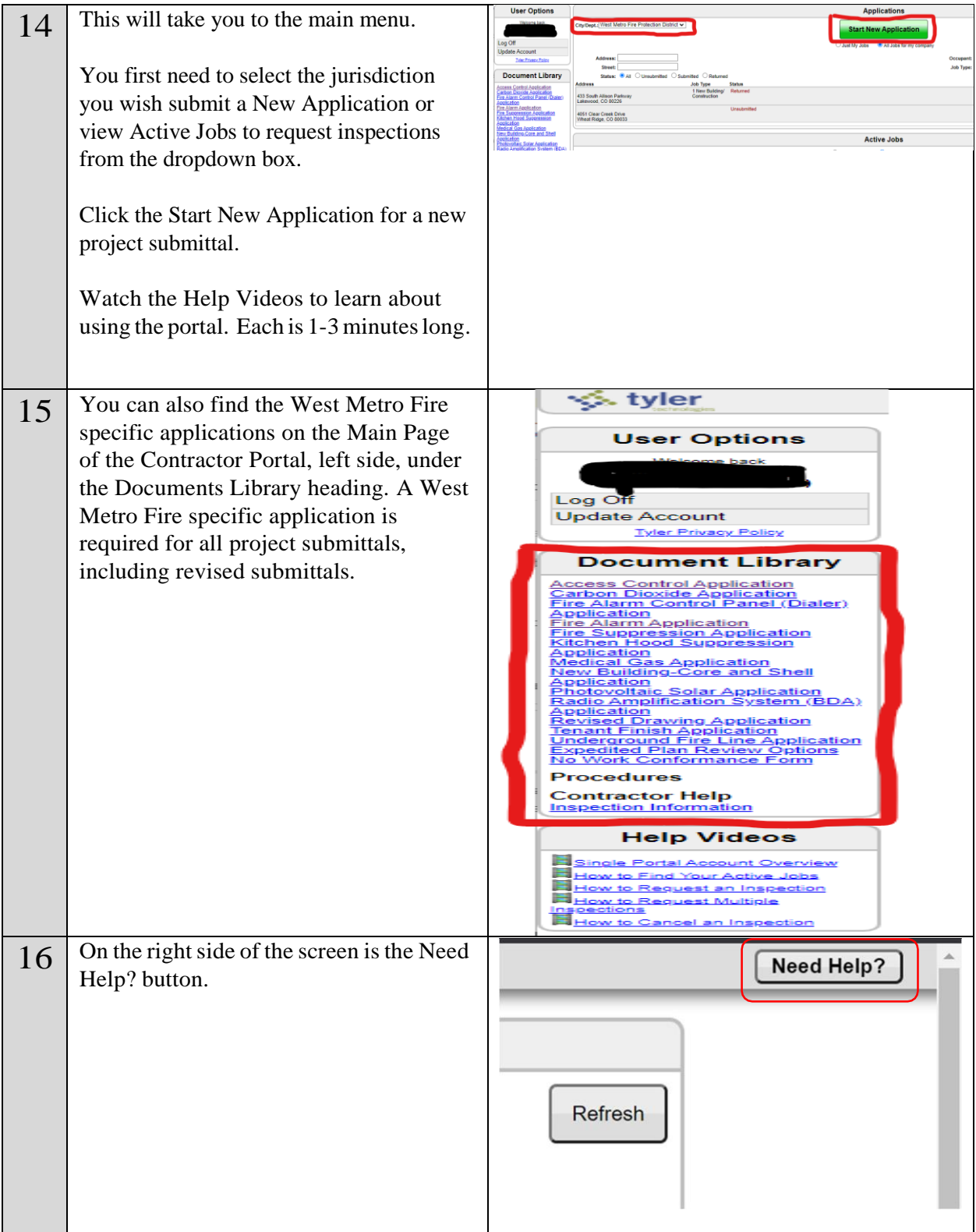

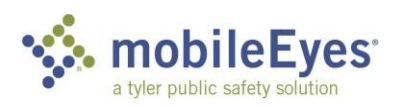

## TylerTechnologies,Inc.•840W.LongLakeRd.•Troy,MI 48098

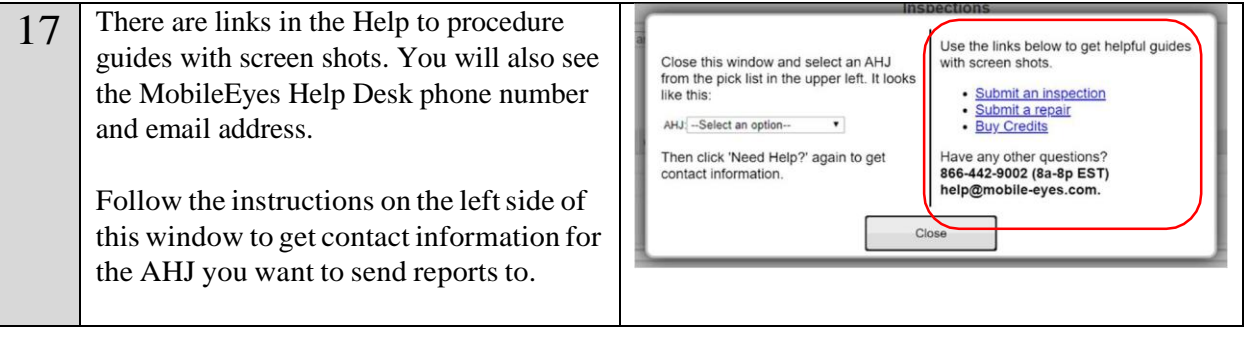